## **<http://bit.ly/PWposterCZE> Kolo iPadagogiky Czech V4.1**

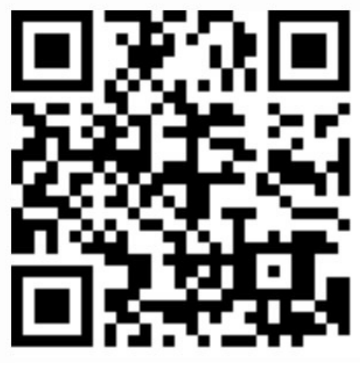

Keynote

Toontastic **Flood**<br>
Toontastic Garageband Flipbook

Creative Book

**DrawingPad** 

Tvorba rapové písně

Doodlecast

ChatterPix Photogene (W) Writer's Studio

Vyprávění příběhů

Altoni e

Formulujte předpoklady

Stanovte hypotézy

Vyrobte

Naiděte

neobvyklou cestu

Naplánujte Udělejte

Hodnotit

Vyjádřete

**Reminders** 

Aktivity

Tvorba podcastu

Tvorba videocastu

Tvorba komiksu

Podpořte

stanovisko

**Stanovte priority** 

Notepad+

**Criticky zhodnoťte** 

**Model SAMR** 

Diskutuite v rámci Sportskichten<br>Sociální sítě<br>© Porovneite

**Mental Note** 

Porovnejte

**Diskutuite** 

Zdůvodněte

Uspořádejte

Rozhodněte

Moderujte diskusi

Obhajte

Posud'te Vyberte

Oceňte svůj názor

Argumentuite

Oponuite

)věřte

Tvorba diagramu

Tvorba zprávy

Tvorba eBooku

Tvorba nové hry

Tvorba písně

Editování videa

Posouzení

Shrnutí

Doporučení

Průzkum

Stanovení

hypotéz

ΧL

Zpráva

Protokol

Simulace soudního

procesu

Sebehodnocení

Vyjádření názoru

**Kritické** 

zhodnocení

 $C$ 

Evernot

dentifikuite

**Nahrad'te** 

Google

G

Feeddle

n

**Data** Analysis

Moodle **Mobile** 

**in** 

**Strip** Designer

TOTTO

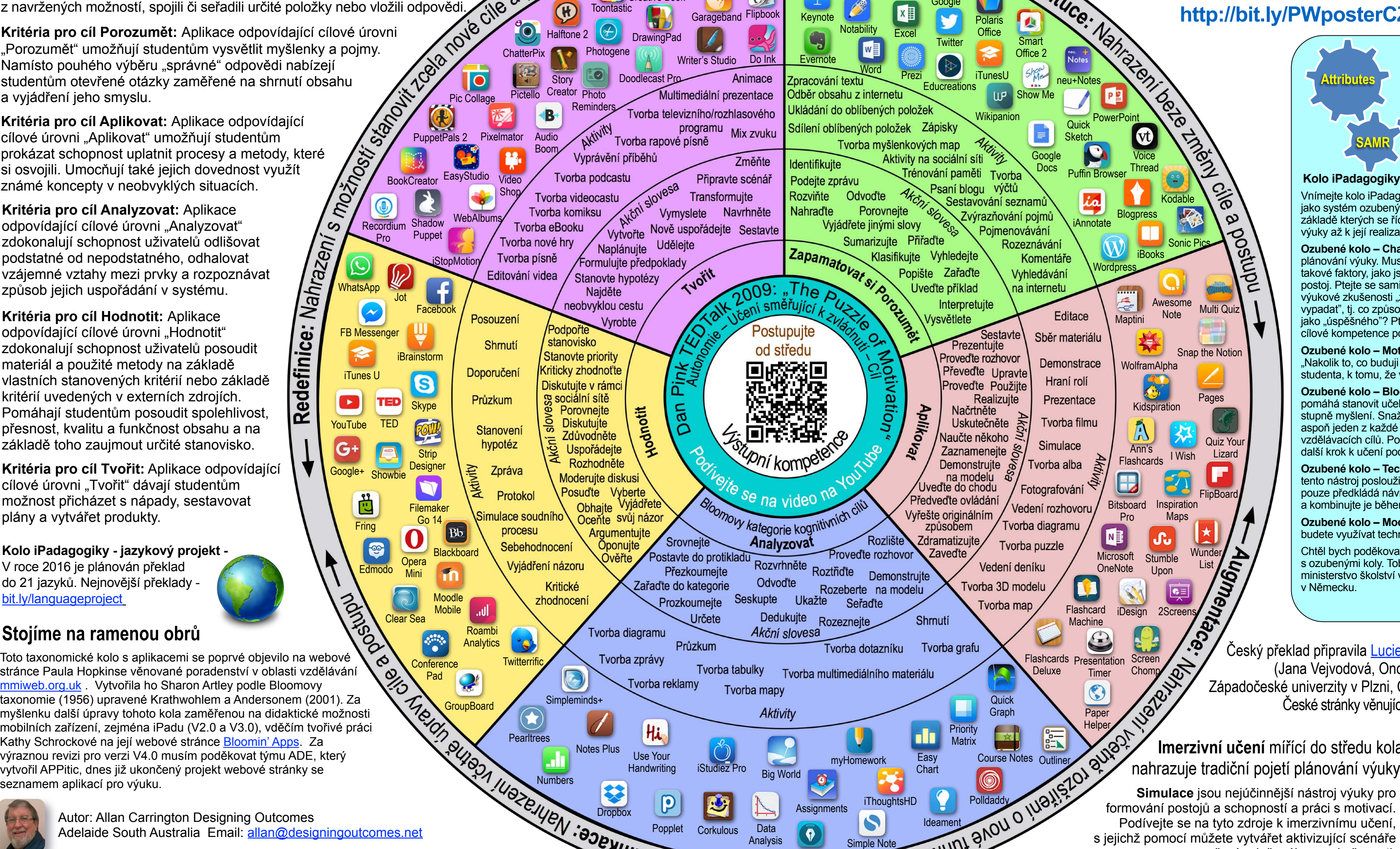

**Filemaker** [Go](https://itunes.apple.com/au/app/opera-mini-web-browser/id363729560?mt=8) 14

 $\blacksquare$ 

**Facebo** 

BookCreator EasyStudio

Roambi **Analytics** 

 $\mathbf{Q}$ 

أله.

The GroupBoard

**Opera** Mini

Video **Shop** 

**Shadow** Puppet

Notes Plus

Simpleminds

**Conference** Pad

Use Your

Hi

Tvorba reklamy

Clear Sea

25

Skype

8

**iBrainstorm** 

Edmodo

 $\circledcirc$ 

**Fring** 

 $\frac{2}{2}$ 

مين<br>ما

WhatsApp

 $\omega$ 

Nahrazeni

Redefinice:

FB Messenger

 $\blacktriangleright$ 

Google+

 $G+$ 

iTunes U

 $\approx$ 

YouTube

 $\blacktriangleright$ 

TED

**TED** 

**Showbie** 

Jot

Audio Boom

[P](https://itunes.apple.com/us/app/puppet-pals-2/id589141096?mt=8)ic Colla[ge](https://itunes.apple.com/au/app/pixelmator/id924695435?mt=8) Pictello Creator

Do Ink

Animace

Změňte

2009:

ni směřujíc

Postupujte

*I<sub>pni* kompetent</sub>

se na video na

Analyzovat

Odvod'te

Dedukujte

Akční slovesa

Aktivity

Ukažte

Seskupte

Tvorba mapy

od středu

**Explain Everyth** 

**Garageband** 

Multimediální prezentace

programu<br>
Mix zvuku

Připravte scénář

Transformujte

Vymyslete Navrhněte

Vytvořte Nově uspořádejte Sestavte

TVOTIT

**EDITED** 

Pink

Dan

Srovnejte

Zařaďte do kategorie

Postavte do protiklad

Přezkoumeite

Prozkoumeite

Určete

Průzkum

Tvorba televizního/rozhlasového

**Assignments** 

**Penultimate** 

**Corkulous** 

Handwriting iStudiez Pro Big World

Halftone 2

Pictello Creator Photo

**Story** 

Dropbo<sub>></sub>

Pro

 $\textcircled{\scriptsize{1}}$ 

PuppetPals 2 Pixelmator

WebAlb

**iStopMotion** 

**Ozubené kolo – Technologie: Ptejte se: "Jak může** tento nástroj posloužit vaší výuce?" Kolo iPadagogiky pouze předkládá návrhy aplikací. Hledejte další, lepší a kombinujte je během výuky.

**Ozubené kolo – Model SAMR: "Jakým způsobem** budete využívat technologie, které jste si vybrali?"

**Kolo iPadagogiky - nejvhodnější způsob využití**

Vnímejte kolo iPadagogiky jako posloupnost podnětů, jako systém ozubených kol, která do sebe zapadají, na základě kterých se řídíte krok za krokem, od plánování výuky až k její realizaci v praxi.

Kritéria pro cíl Zapamatovat si: Aplikace odpovídající cílové úrovni "Zapamatovat si" zdokonalují schopnost uživatelů definovat pojmy, identifikovat fakta, vybavit si informaci a zařadit ji v rámci systému. Mnoho vzdělávacích aplikací patří právě do úrovně "zapamatování". Vedou uživatele k tomu, aby vybrali odpovědi z navržených možností, spojili či seřadili určité položky nebo vložili odpovědi.

**STATE CONTRACTED Kritéria pro cíl Aplikovat:** Aplikace odpovídající cílové úrovni "Aplikovať" umožňují studentům prokázat schopnost uplatnit procesy a metody, které si osvojili. Umocňují také jejich dovednost využít známé koncepty v neobvyklých situacích.

> **Ozubené kolo – Charakteristiky:** Je základem plánování výuky. Musíte neustále a opakovaně zvažovat takové faktory, jako jsou etika, odpovědnost a občanský postoj. Ptejte se sami sebe, jak se student získáním této výukové zkušenosti "změní k lepšímu", jak "bude vypadat", tj. co způsobí, že ho ostatní budou vnímat jako "úspěšného"? Ptejte se, jak svou činností žádoucí cílové kompetence podporujete.

**Ozubené kolo – Motivace:** Ptejte se sami sebe: "Nakolik to, co buduji a učím, vede k samostatnosti studenta, k tomu, že vše zvládne a dosáhne cílů?"

Autor: Allan Carrington Designing Outcomes Adelaide South Australia Email: [allan@designingoutcomes.net](mailto:allan@designingoutcomes.net?subject=Enquiries%20about%20the%20Padagogy%20Wheel)

Kolo iPadagogiky od **Allana Carringtona** je možné šířit pod licencí [Creative Commons Uve](https://creativecommons.org/licenses/by-nc-sa/4.0/)ďte původ 4.0 Unported. BY NG SA Vychází z prací dostupných na<http://tinyurl.com/bloomsblog>. **Ozubené kolo – Bloomova taxonomie:** Ozubené kolo pomáhá stanovit učební cíle vedoucí k dosažení vyššího stupně myšlení. Snažte se, aby mezi učebními cíli byl aspoň jeden z každé kategorie Bloomovy taxonomie vzdělávacích cílů. Pouze potom budete připraveni na další krok k učení podporovanému technologiemi.

Popplet ... The Padagogy Wheel ENG version Major Rev V4.0 Published 010315

 $\mu_{\rm 0}$ zejųe $\mu$ 

**Pearltrees** 

Twitteri

 $^{\circ}$ o

**Blackboard** 

 $|Bb|$ 

Chtěl bych poděkovat [Tobiasovi Rodemerkovi](mailto:Tobias.Rodemerk@ls.kv.bwl.de?subject=) za nápad s ozubenými koly. Tobias je učitel a pracuje pro ministerstvo školství v Bádensku-Württembersku v Německu.

Allan Carrington

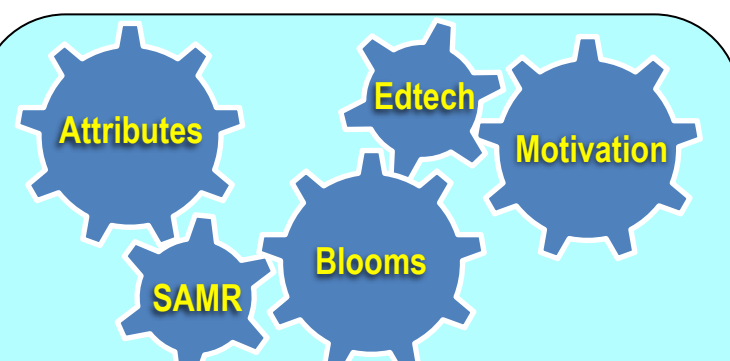

**Kritéria pro cíl Analyzovat:** Aplikace odpovídající cílové úrovni "Analyzovat" zdokonalují schopnost uživatelů odlišovat podstatné od nepodstatného, odhalovat vzájemné vztahy mezi prvky a rozpoznávat způsob jejich uspořádání v systému.

**Kritéria pro cíl Hodnotit:** Aplikace odpovídající cílové úrovni "Hodnotit" zdokonalují schopnost uživatelů posoudit materiál a použité metody na základě vlastních stanovených kritérií nebo základě kritérií uvedených v externích zdrojích. Pomáhají studentům posoudit spolehlivost, přesnost, kvalitu a funkčnost obsahu a na základě toho zaujmout určité stanovisko.

**Kritéria pro cíl Tvořit:** Aplikace odpovídající cílové úrovni "Tvořit" dávají studentům možnost přicházet s nápady, sestavovat plány a vytvářet produkty.

**Kritéria pro cíl Porozumět:** Aplikace odpovídající cílové úrovni "Porozumět" umožňují studentům vysvětlit myšlenky a pojmy. Namísto pouhého výběru "správné" odpovědi nabízejí studentům otevřené otázky zaměřené na shrnutí obsahu a vyjádření jeho smyslu.

## Kritéria pro výběr aplikací

**Kolo iPadagogiky - jazykový projekt -** V roce 2016 je plánován překlad do 21 jazyků. Nejnovější překlady [bit.ly/languageproject](http://bit.ly/languageproject)

## **Stojíme na ramenou obrů**

Toto taxonomické kolo s aplikacemi se poprvé objevilo na webové  $\boldsymbol{\delta}$ stránce Paula Hopkinse věnované poradenství v oblasti vzdělávání [mmiweb.org.uk](http://www.mmiweb.org.uk/web20/bloomweb20.html) . Vytvořila ho Sharon Artley podle Bloomovy taxonomie (1956) upravené Krathwohlem a Andersonem (2001). Za myšlenku další úpravy tohoto kola zaměřenou na didaktické možnosti mobilních zařízení, zejména iPadu (V2.0 a V3.0), vděčím tvořivé práci Kathy Schrockové na její webové stránce [Bloomin' Apps](http://www.schrockguide.net/bloomin-apps.html). Za výraznou revizi pro verzi V4.0 musím poděkovat týmu ADE, který vytvořil APPitic, dnes již ukončený projekt webové stránky se

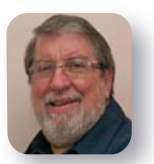

formování postojů a schopností a práci s motivací. Podívejte se na tyto zdroje k imerzivnímu učení, s jejichž pomocí můžete vytvářet aktivizující scénáře učení založeného na zkušenosti.

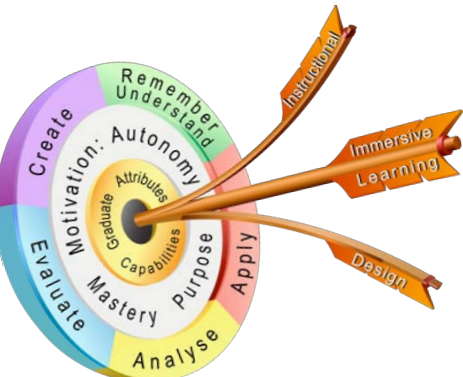

**[bit.ly/pwsimulations](http://bit.ly/pwsimulations)**

## **Imerzivní učení** mířící do středu kola nahrazuje tradiční pojetí plánování výuky.

Český překlad připravila [Lucie Rohlíková](mailto:rohlikova@gmail.com?subject=) a její #edtech tým (Jana Vejvodová, Ondřej Rohlík a Martin Prade) ze Západočeské univerzity v Plzni, Česká republika, v roce 2016. České stránky věnující se PW - **<http://padagogy.cz>**